**Download adobe photoshop cs2 for free legally**

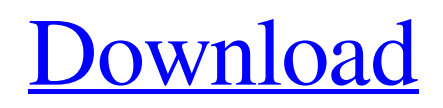

# **How To Download Adobe Photoshop Cs2 For Free Legally Crack + License Keygen Free Download [Updated]**

# \*\*Workflows\*\* As you can see from the following video sequence created by David Lesniak, C4D offers a very powerful set of features and workflows. The following video demonstrates some of the image-manipulation capabilities of the software. \*\*DAVID LESNIAK\*\* \*\*David Les

## **How To Download Adobe Photoshop Cs2 For Free Legally Crack + (LifeTime) Activation Code**

Adobe has released a newer version of Photoshop, the most recent version is Photoshop CC. It has more than twice the features. You can still install and use Photoshop Elements, and you will find that it has many of the same features. The features of Photoshop Elements are: Portable. Easy to learn, simply. Personal tools of a photographer, designer, or enthusiast. Related questions: The question I want to address is how to find the features of Photoshop Elements. It can be found in the help file in the context of "How to find help for the features" at the bottom. When you launch Photoshop Elements: In the menu bar, click on Help or Help & Tutorials. Type "Photoshop elements help". In the help window, there is an index at the top, followed by a table of features: Here are some example topics, but there are pages with related topics. It seems like there are no sections on Controlling the software or basics for a novice, but there is a help page on overview: Sometimes, you have to search some time. Use the method above to find the feature that you want, on a topic related to that feature. Getting help is not the same thing as how to get help. Be sure to read the topic and any related topics. In addition to that, you will find help that is useful to you. At the bottom of the help file, this is in bold and a link to the page on the Adobe website where you can find the latest releases of the software.Wednesday, October 24, 2010 Wednesday, October 17, 2010 Today I visited the monthly Meet and Greet sponsored by the Downtown St. Louis Association (DSLA). Last year, I had tried to RSVP to this event, but for some reason, the post was made with my old email address. So this year, I had to make sure I get my guest list right and my information updated. I went with my colleague Holly Sheppard. Our destination, the aptly named French Quarter, is in downtown and has lots of things to see and do. We started our tour in the Downtown Library and then walked to the St. Louis Art Museum and Memorial Library. For the next two hours, I enjoyed Holly's company and toured the galleries at all three locations. We 05a79cecff

## **How To Download Adobe Photoshop Cs2 For Free Legally Crack+**

Q: How can I expand the query string in a created query string using zend\_http\_client and zend\_http\_request I am using zend framework and Zend Http Client  $(v.1.12.5)$  to deal with the zend http client deflate requests, and I am using AOP to intercept the request and add some headers to the client request according to my own business logic. For this, as the suggestion from the zend http client manual, I have a class AOP Http Client to handle the request by subclassing the zend http client deflate and adding some headers. For instance, the class in charge of capturing the GET request and adding the Accept-Encoding header would look like this: class MyAOPHttpClient extends Zend\_Http\_Client\_Deflate { public function addHeaders(Zend\_Http\_Client\_Request\_Http \$clientRequest) { \$clientRequest->addHeaders(array('Accept-Encoding' => 'gzip')); } } I think this a good approach, but I am struggling to find a way to expand the the query string from the request. To do so, the documentation suggests doing something like this, inside the controller: // Sample controller's action \$request = new Zend\_Controller\_Request\_Http(); \$request->setMethod('GET'); // Explicitly setting the query string to the controller action's URI \$request->setUri('/uri'); \$request->setOuery(array('query1' =>'some value', 'query2' => 'other value', )); \$request->send(); But I didn't find a way to do this in the zend http client (related to the \$clientRequest above). I found this question, and I thought this approach might work in my case, because Zend\_Http\_Client documentation states that \$clientRequest->setQueryString could be passed through the request options: \$options = new Zend\_Controller\_Request\_Http(); \$options->setOptions(array( 'queryString' => 'foo=bar', )); // Send the request

#### **What's New In How To Download Adobe Photoshop Cs2 For Free Legally?**

Improving the detection and quantification of apoptosis: detecting surrogate markers for apoptosis in clinical samples. Apoptosis is an important cell death mechanism that contributes to the loss of normal cells in human disease states, and methods of detecting and quantifying the cell loss due to apoptosis are therefore of interest. In order to assess apoptosis, it is crucial to have a precise understanding of the actual number of cells undergoing apoptosis, as well as of the signal to cell number ratio to correctly quantify apoptosis in a clinical sample. Here, we review the possibilities for detecting markers of apoptosis in clinical samples by immunocytochemical methods. We will use antibodies to detect immunohistochemical localization of specific markers of apoptosis in normal tissues, as well as in various pathologic conditions, and we will discuss a series of immunohistochemical methods for the detection of apoptosis in clinical material.Delaware is spending at least \$3.5 million to build a rocket launch pad for state-approved unmanned flights. The Calspan Corporation says the structure in Laurel will be used to "handle the launch of nanosatellites (21 to 32 grams). These nanosatellites are called cubesats. Cube satellites are cube shaped; approximately 19 inches long on each side. The satellites are intended to be used in university programs for multiple purposes, including Earth and weather observation and radio frequency identification. The company also says the structure can take a rocket from any angle of the launch pad to a vertical holding area. Calspan says the 310 by 140 by 70-foot structure is being built by Armac Steel Co. in Kennett Square, Pa. A new, first-of-its-kind rocket pad on Water Street in Wilmington. "The structure was designed to be very versatile and able to be used for small satellite launches in vertical or horizontal position. Wilmington will be the first installation of the company's flexible, reinforced concrete structures. The finished structure can be used for satellite launch facilities, mobile homes, missile silos, and other applications, including blast walls and domes." The design for the \$3.5 million steel structure includes two separate rocket launcher frames for each side of the structure. The horizontal rocket launches can handle 10 to 12 tons of launch weight and a vertical launch can handle up to 45 tons of launch weight. Calspan says the building will be able to launch "any nanosat, up to 32 inches on each

#### **System Requirements:**

\* Minimum: - System Requirements: OS: Windows XP Professional x64 Edition, Windows 2000, or Windows Server 2003 CPU: 2 GHz or faster processor RAM: 256 MB Hard Disk Space: 64 MB Video Card: DirectX 9.0 Compatible with Windows 2000 or higher Mouse or Keyboard \* Recommended: - Recommended: OS: Windows Vista, Windows 7, Windows 8 CPU: 2.8 GHz or faster processor RAM: 1 GB or higher Hard Disk

Related links:

[https://workplace.vidcloud.io/social/upload/files/2022/07/cJOgOmr9OOsgByUuSeVV\\_01\\_fb38f16782f24909aeafcae9bd8b0f5](https://workplace.vidcloud.io/social/upload/files/2022/07/cJOgOmr9OOsgByUuSeVV_01_fb38f16782f24909aeafcae9bd8b0f5a_file.pdf) [a\\_file.pdf](https://workplace.vidcloud.io/social/upload/files/2022/07/cJOgOmr9OOsgByUuSeVV_01_fb38f16782f24909aeafcae9bd8b0f5a_file.pdf)

<http://www.giffa.ru/who/free-jersey-mockup-free-psd-mockup/>

<https://delicatica.ru/2022/07/01/photoshop-cc-2020-full-version-lifetime/>

<https://golden-hands.co/photoshop-for-windows-7-32-bit-download/>

[https://www.mascoutah.org/sites/g/files/vyhlif4671/f/uploads/building\\_permit\\_packet\\_2015-04-07.pdf](https://www.mascoutah.org/sites/g/files/vyhlif4671/f/uploads/building_permit_packet_2015-04-07.pdf)

<https://bestvacuumforcar.com/5-best-free-photo-effects-photoshop-text-textures/>

<http://mkyongtutorial.com/adobe-photoshop-cs6-free-full-version-windows-10-64-bit-adobe>

<https://www.joycedayton.com/sites/default/files/webform/narcath905.pdf>

<https://h-stop.com/wp-content/uploads/2022/07/venwafe.pdf>

<http://www.osremanescentes.com/acervo-teologico/adobe-photoshop-professional-cc-direct-download/>

<https://www.apbara.be/index.php/advert/download-nik-collection-free/>

<https://www.cameraitacina.com/en/system/files/webform/feedback/kaicha241.pdf>

[https://zolli.store/wp-content/uploads/2022/07/photoshop\\_professional\\_brushes\\_free\\_download.pdf](https://zolli.store/wp-content/uploads/2022/07/photoshop_professional_brushes_free_download.pdf)

<https://nashvilleopportunity.com/adobe-photoshop-mega-course/>

https://encontros2.com/upload/files/2022/07/SlISKiv6ZbOIaiiRFHrB\_01\_fb38f16782f24909aeafcae9bd8b0f5a\_file.pdf <https://nailsmerle.com/photoshop-cs6-mac-free-download/>

[https://lll.dlxyjf.com/upload/files/2022/07/YPXhdo7jLgqNKYdEaxCD\\_01\\_fb38f16782f24909aeafcae9bd8b0f5a\\_file.pdf](https://lll.dlxyjf.com/upload/files/2022/07/YPXhdo7jLgqNKYdEaxCD_01_fb38f16782f24909aeafcae9bd8b0f5a_file.pdf) [https://integritysmallbusiness.com/wp-content/uploads/2022/07/Textures\\_Free\\_Download\\_For\\_Photoshop.pdf](https://integritysmallbusiness.com/wp-content/uploads/2022/07/Textures_Free_Download_For_Photoshop.pdf)

[https://www.realvalueproducts.com/sites/realvalueproducts.com/files/webform/photoshop-7-free-download-full-version-for](https://www.realvalueproducts.com/sites/realvalueproducts.com/files/webform/photoshop-7-free-download-full-version-for-windows-10.pdf)[windows-10.pdf](https://www.realvalueproducts.com/sites/realvalueproducts.com/files/webform/photoshop-7-free-download-full-version-for-windows-10.pdf)

<https://lalinea100x100.com/2022/07/01/how-to-activate-adobe-photoshop/>